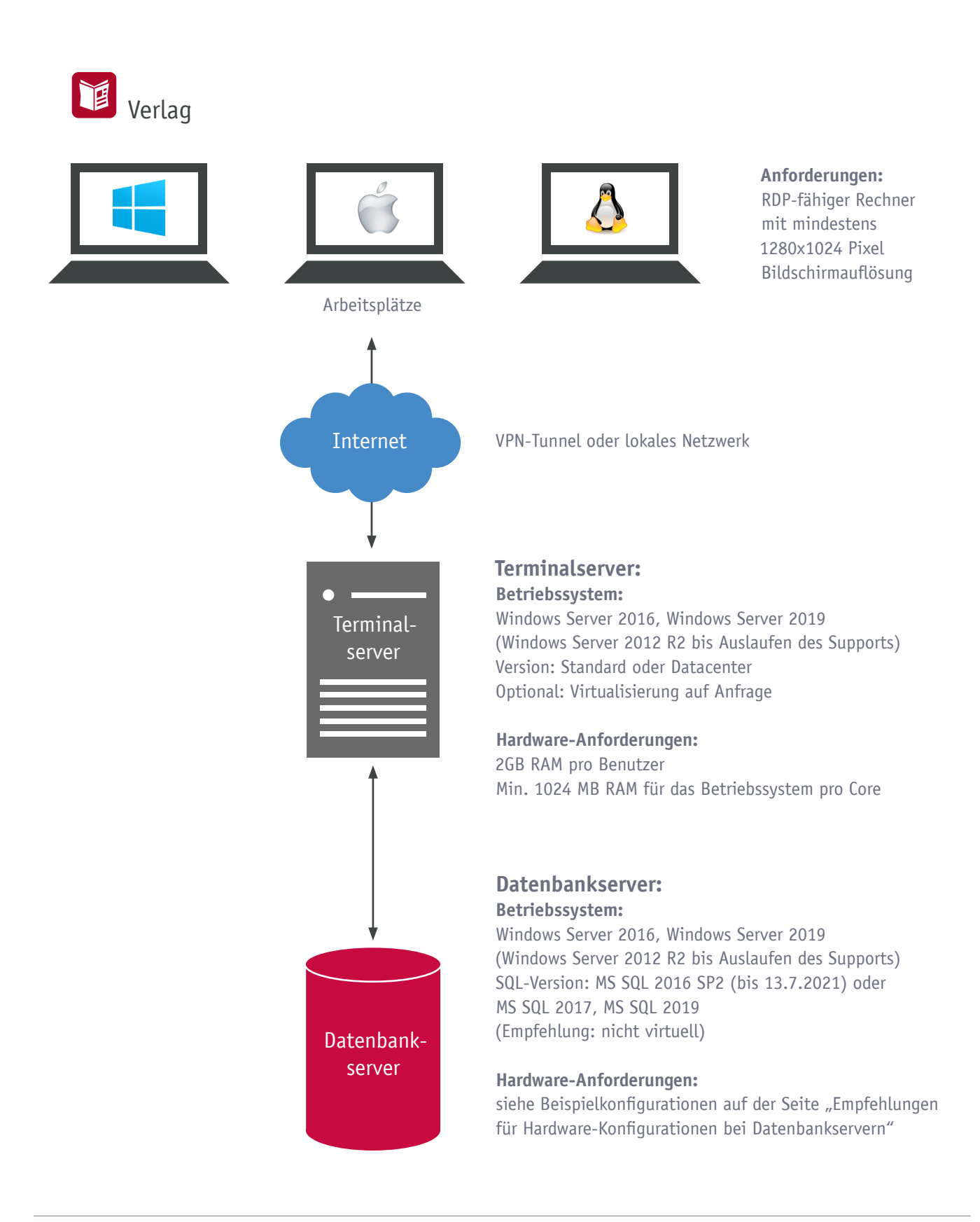

## **Besonderheit:**

Ein Terminal-Server kann als Notfall-SQL-Server konfiguriert werden.

#### **Support:**

JJK richtet sich in den Supportabläufen nach denen des Betriebssystem- bzw Datenbanksoftware-Herstellers. Die Bereitstellung der Applikationen als "RemoteApp" wird nicht unterstützt!

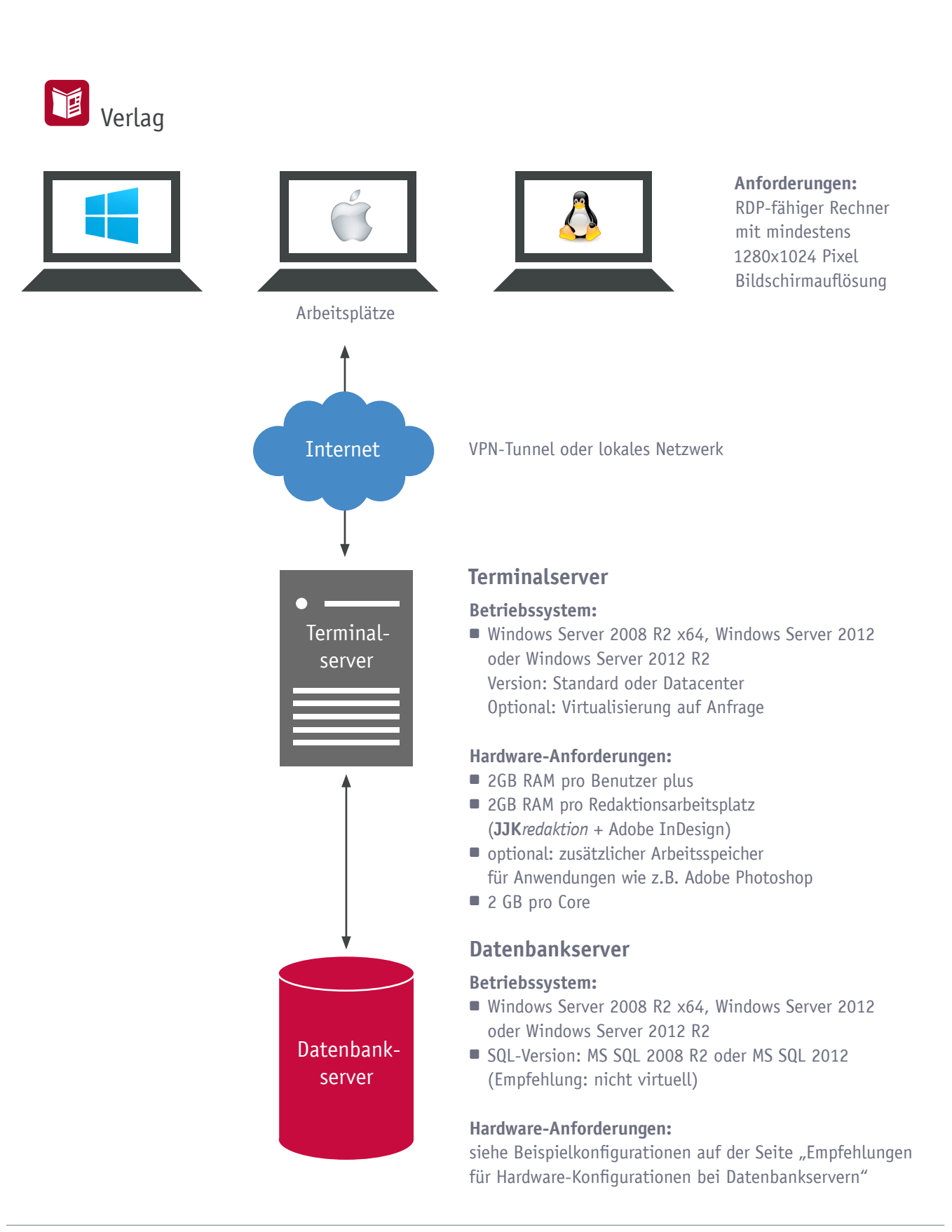

### **Besonderheit:**

Ein Terminal-Server kann als Notfall-SQL-Server konfiguriert werden.

#### **Support:**

JJK richtet sich in den Supportabläufen nach denen des Betriebssystem- bzw Datenbanksoftware-Herstellers. Die Bereitstellung der Applikationen als "RemoteApp" wird nicht unterstützt!

**15**

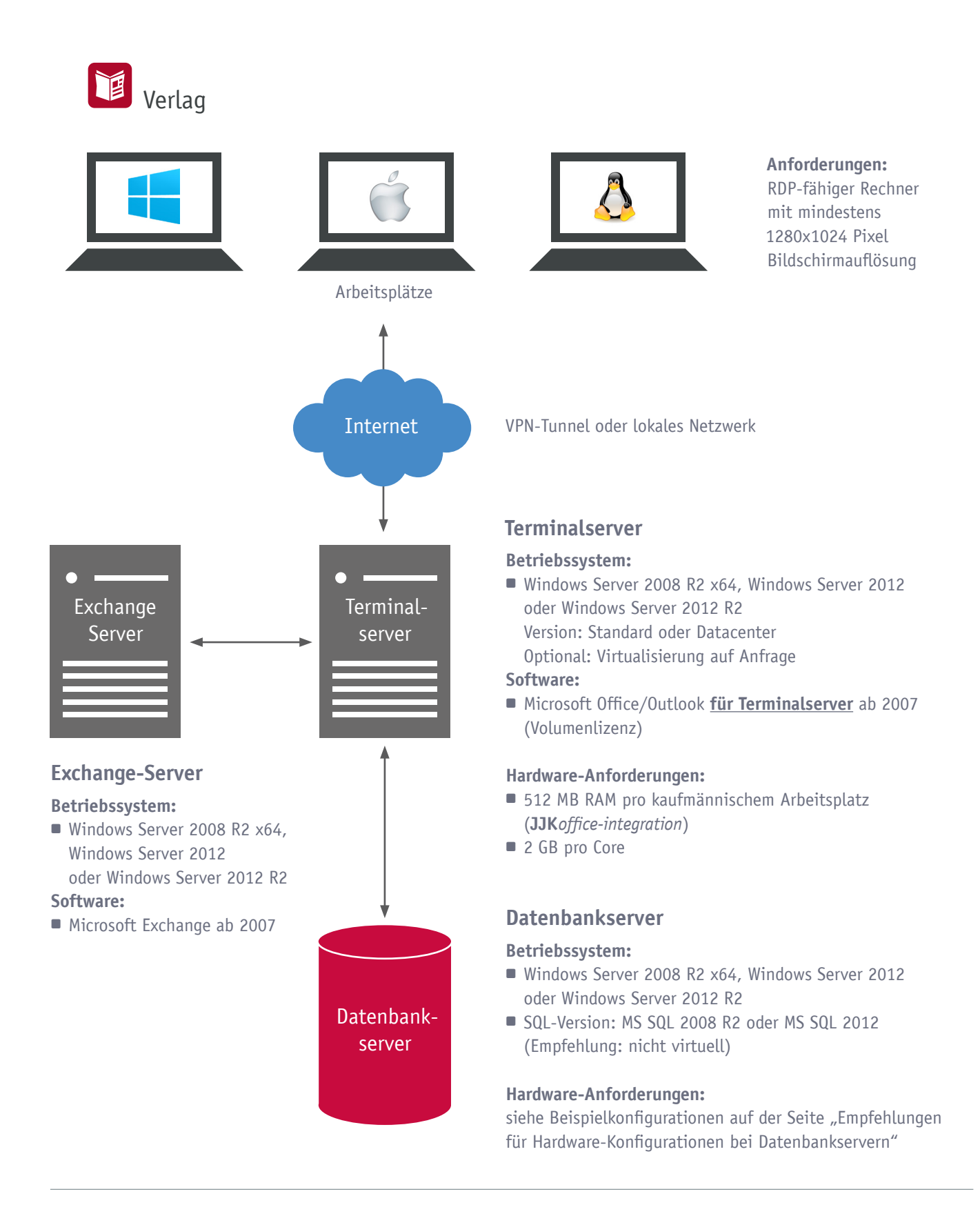

## **Besonderheit:**

Ein Terminal-Server kann als Notfall-SQL-Server konfiguriert werden.

#### **Support:**

JJK richtet sich in den Supportabläufen nach denen des Betriebssystem- bzw Datenbanksoftware-Herstellers. Die Bereitstellung der Applikationen als "RemoteApp" wird nicht unterstützt!

## **Kleine Konfiguration**

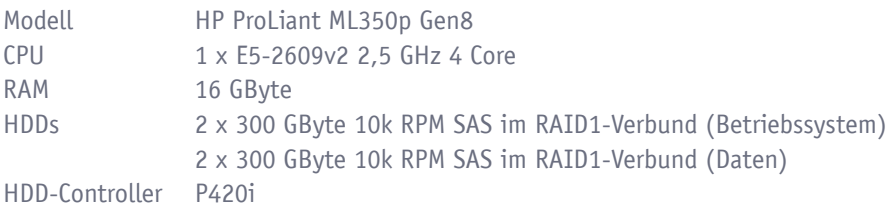

## **Mittlere Konfiguration**

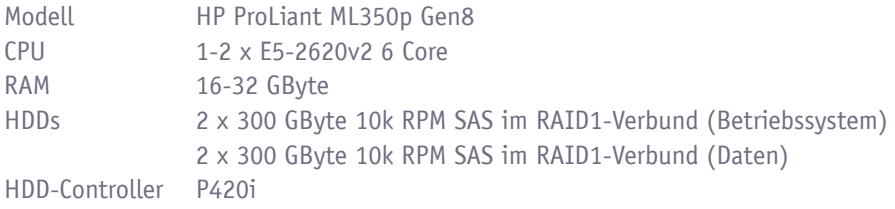

## **Große Konfiguration**

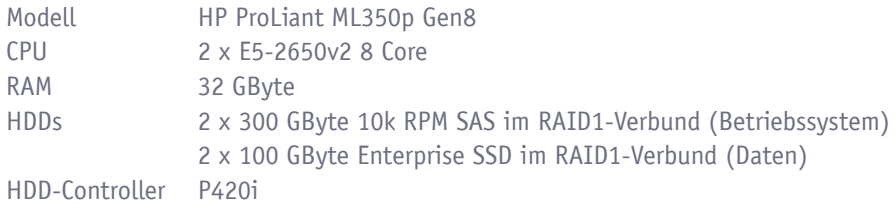

## **Support:**

JJK richtet sich in den Supportabläufen nach denen des Betriebssystem- bzw Datenbanksoftware-Herstellers.

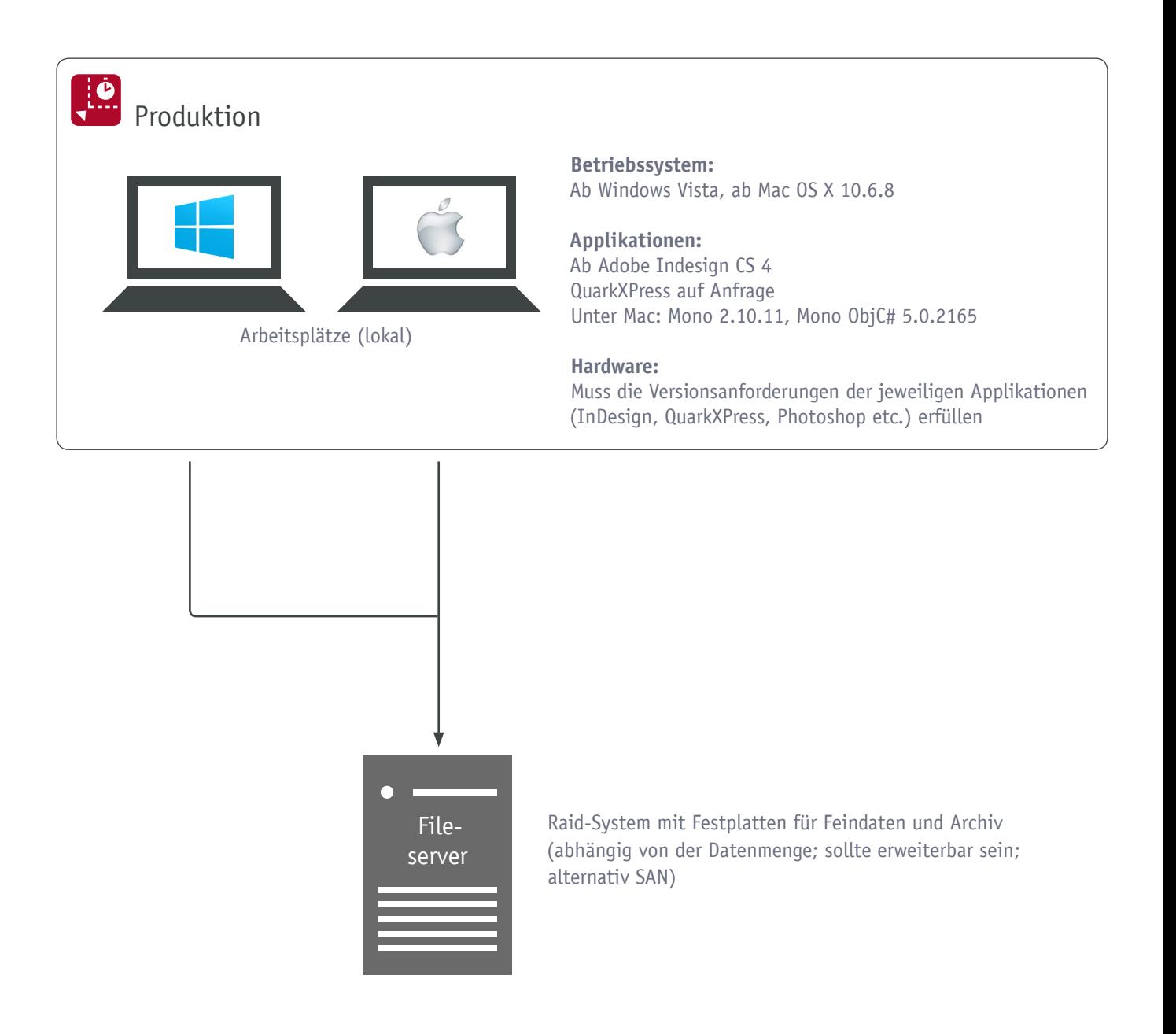

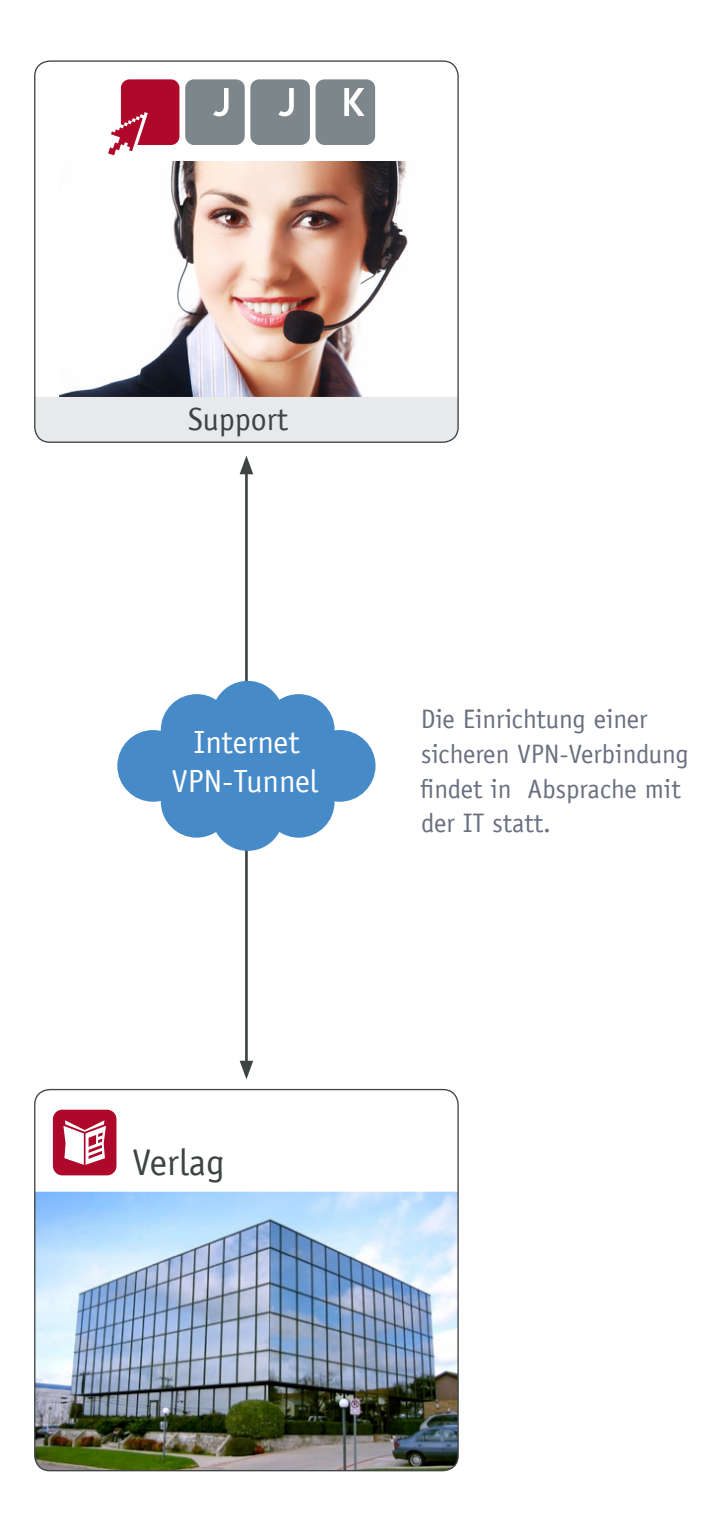

**Besonderheit:** Wichtig: Auch auf der Gegenseite muss eine öffentlich-statische IP-Adresse vorhanden sein! Dyn-DNS wird nicht unterstützt!

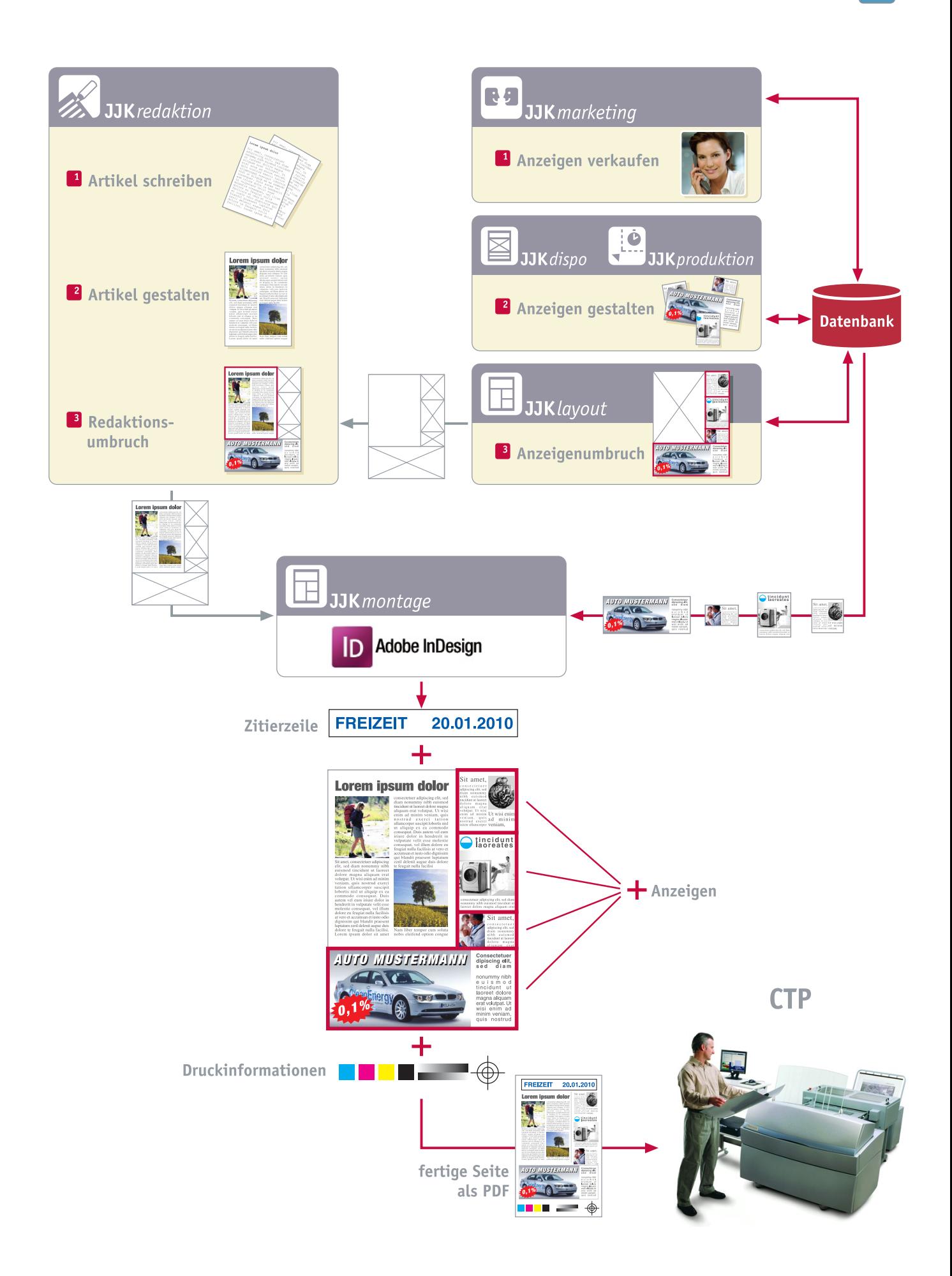

**15**

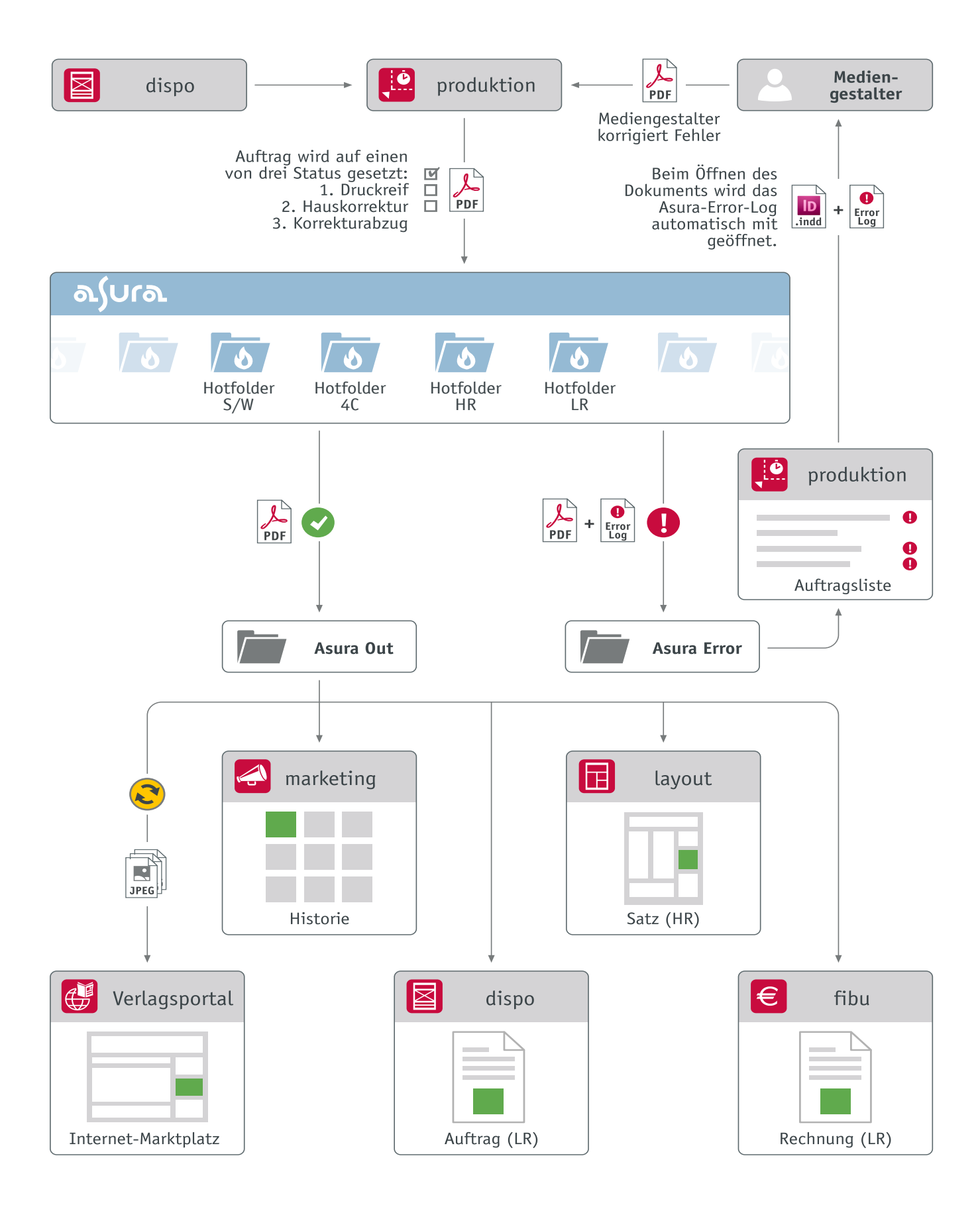

# **Systemvoraussetzungen und Konfiguration JJK***webMarketing* **15**

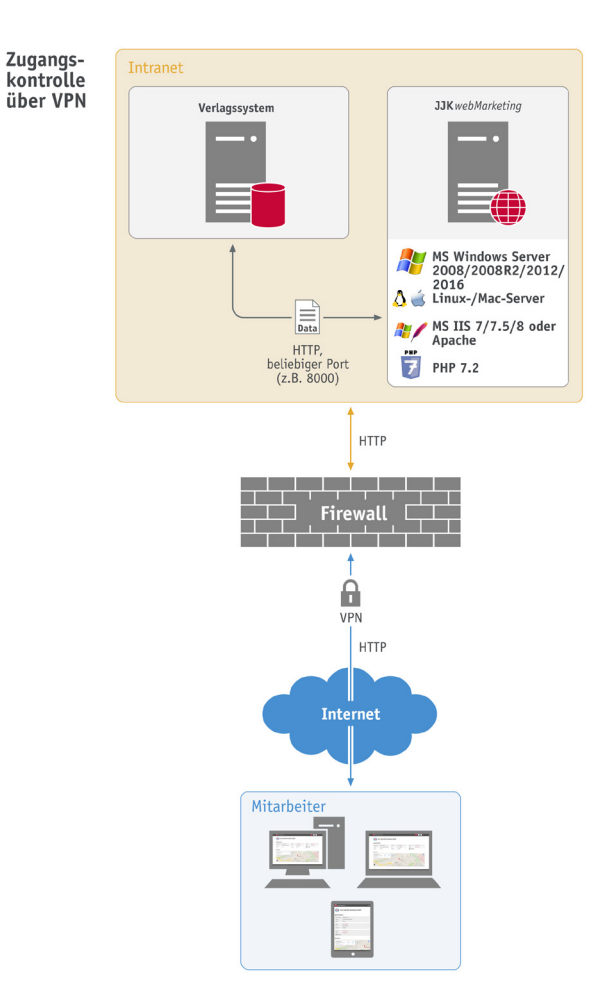

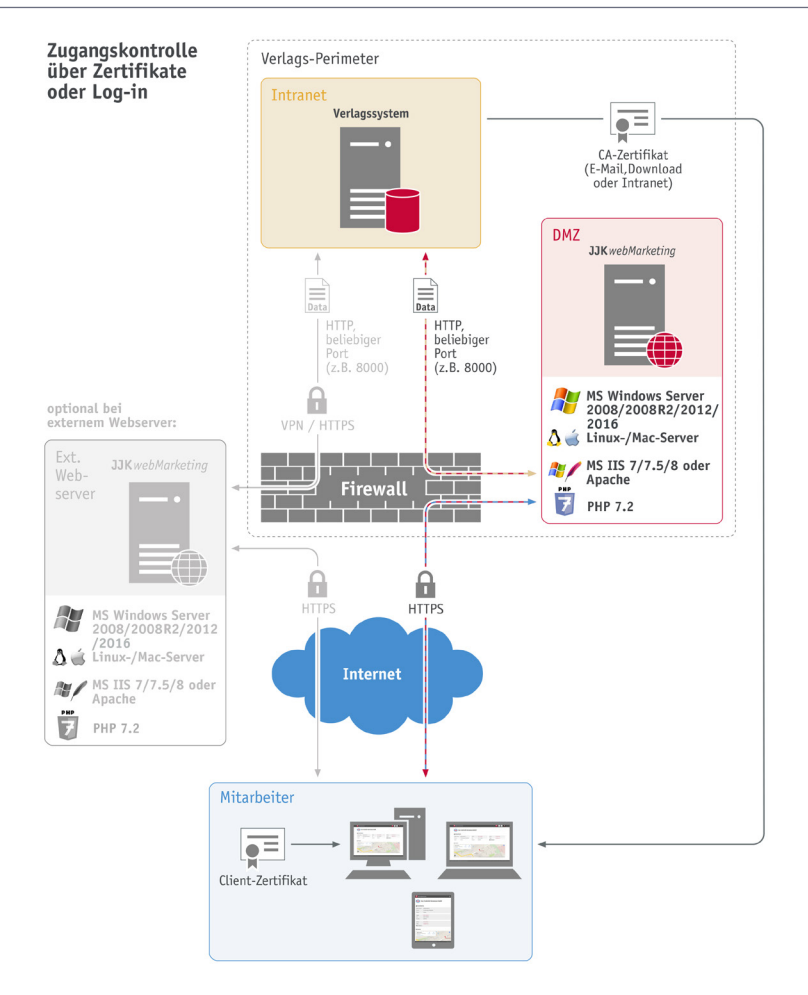

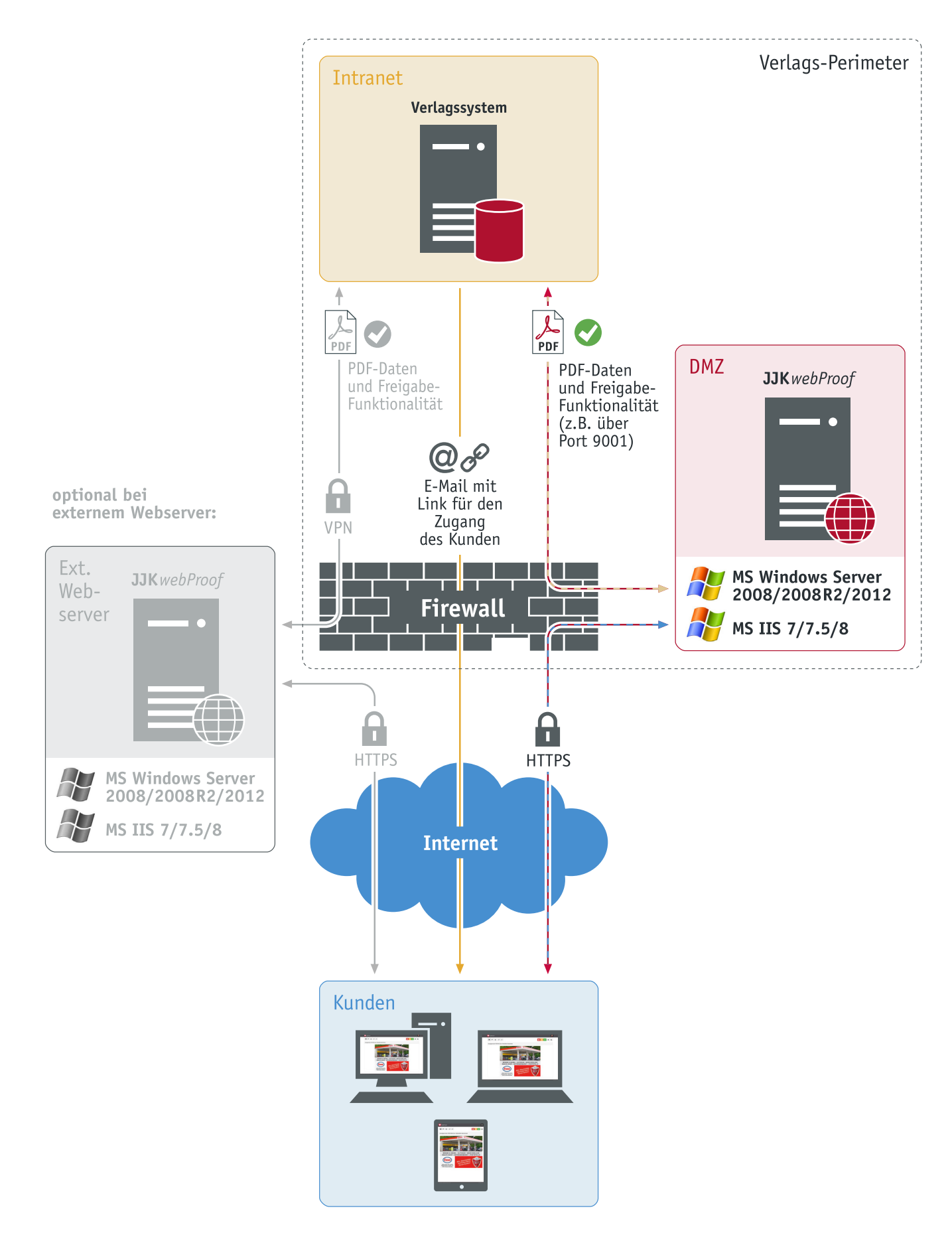

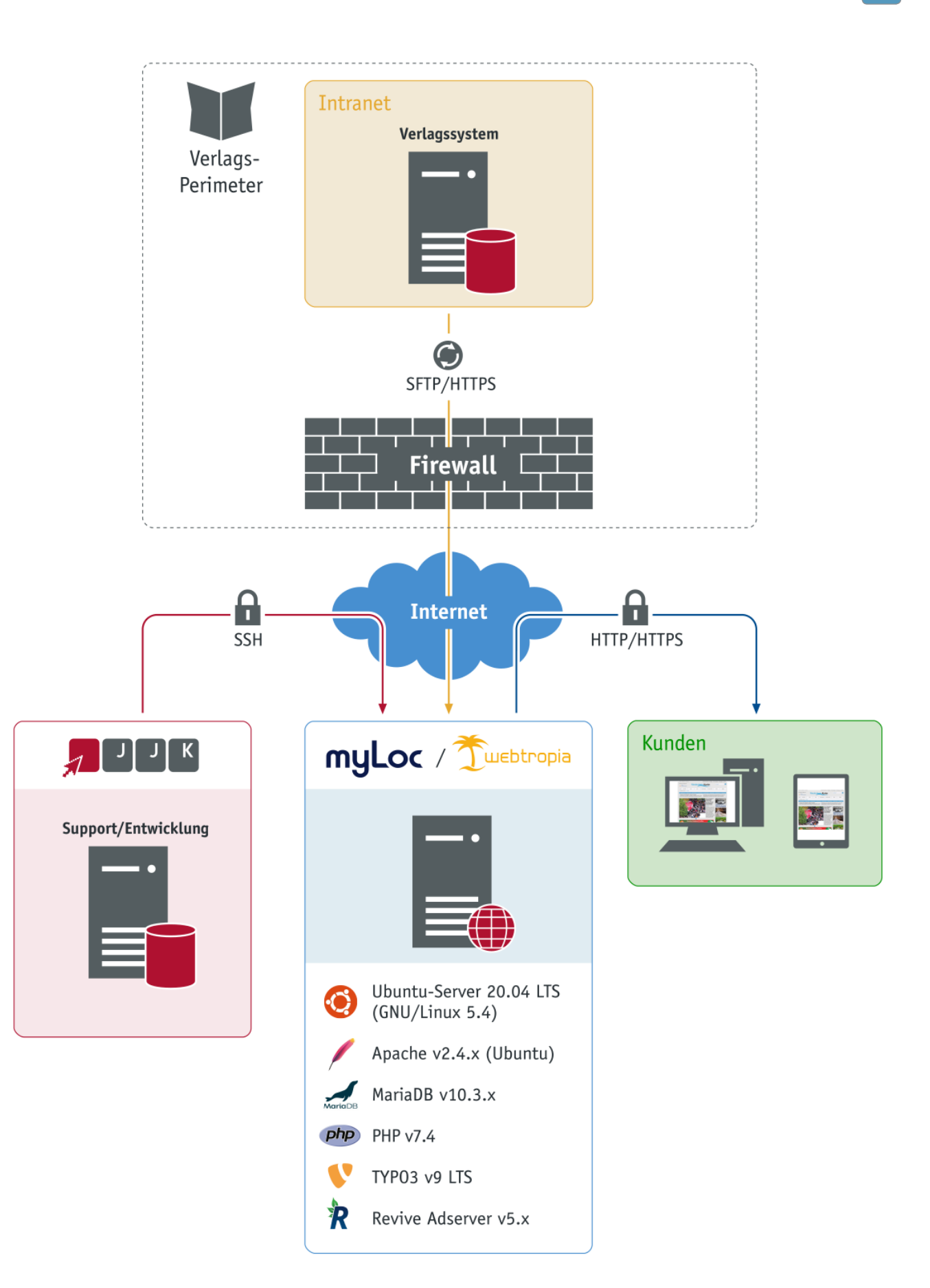

# Systemanforderung Host-Server

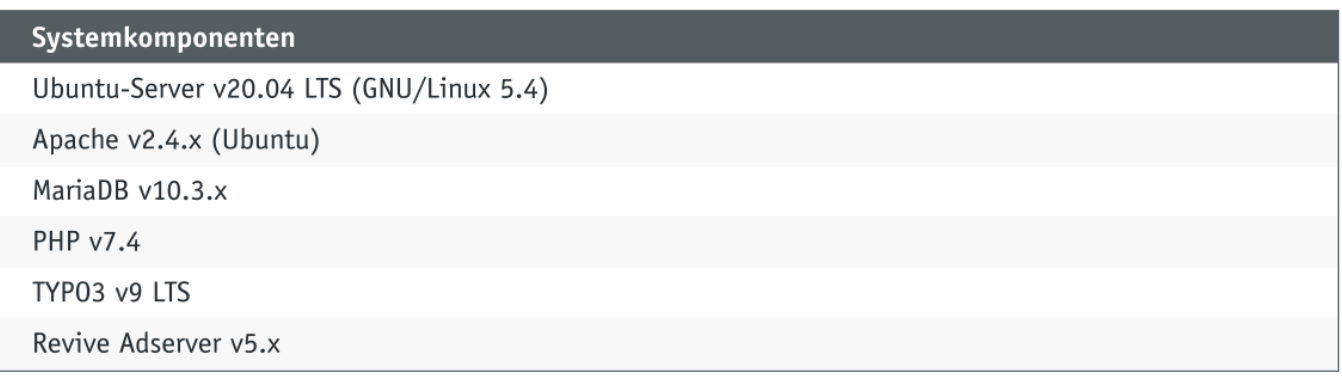

# TYP03 Extensions

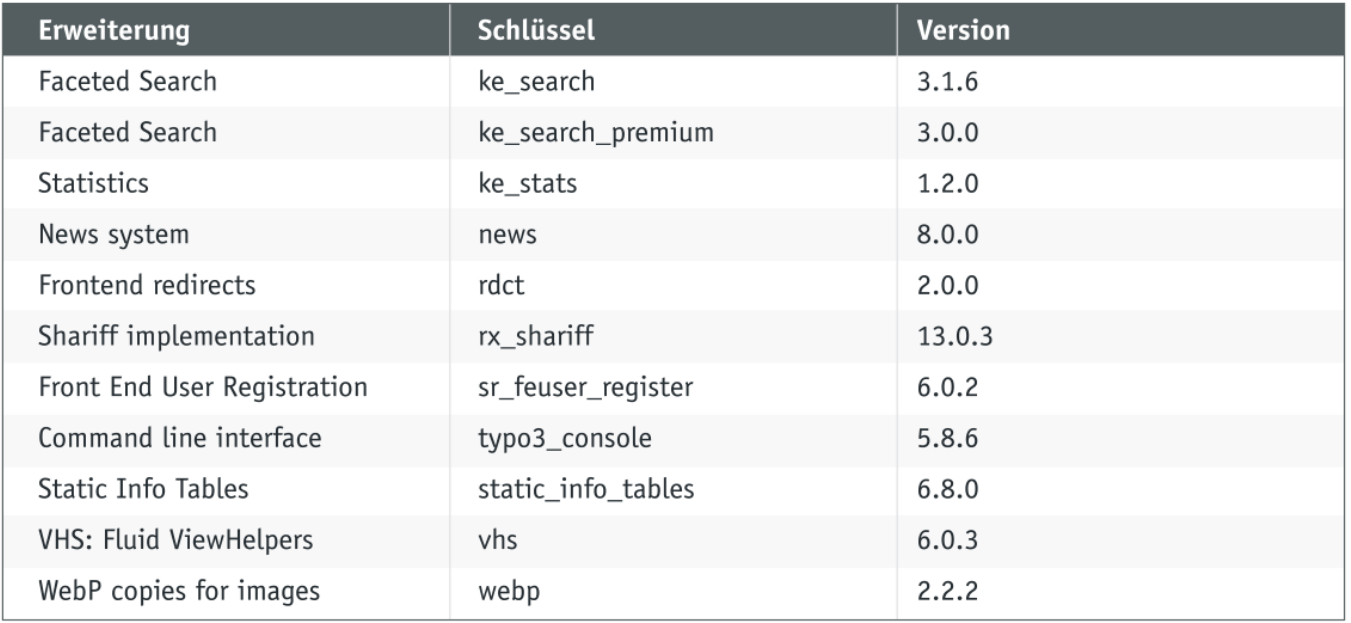

## **Workflow JJK***fibu* **/ Debitorenbuchhaltung 15**

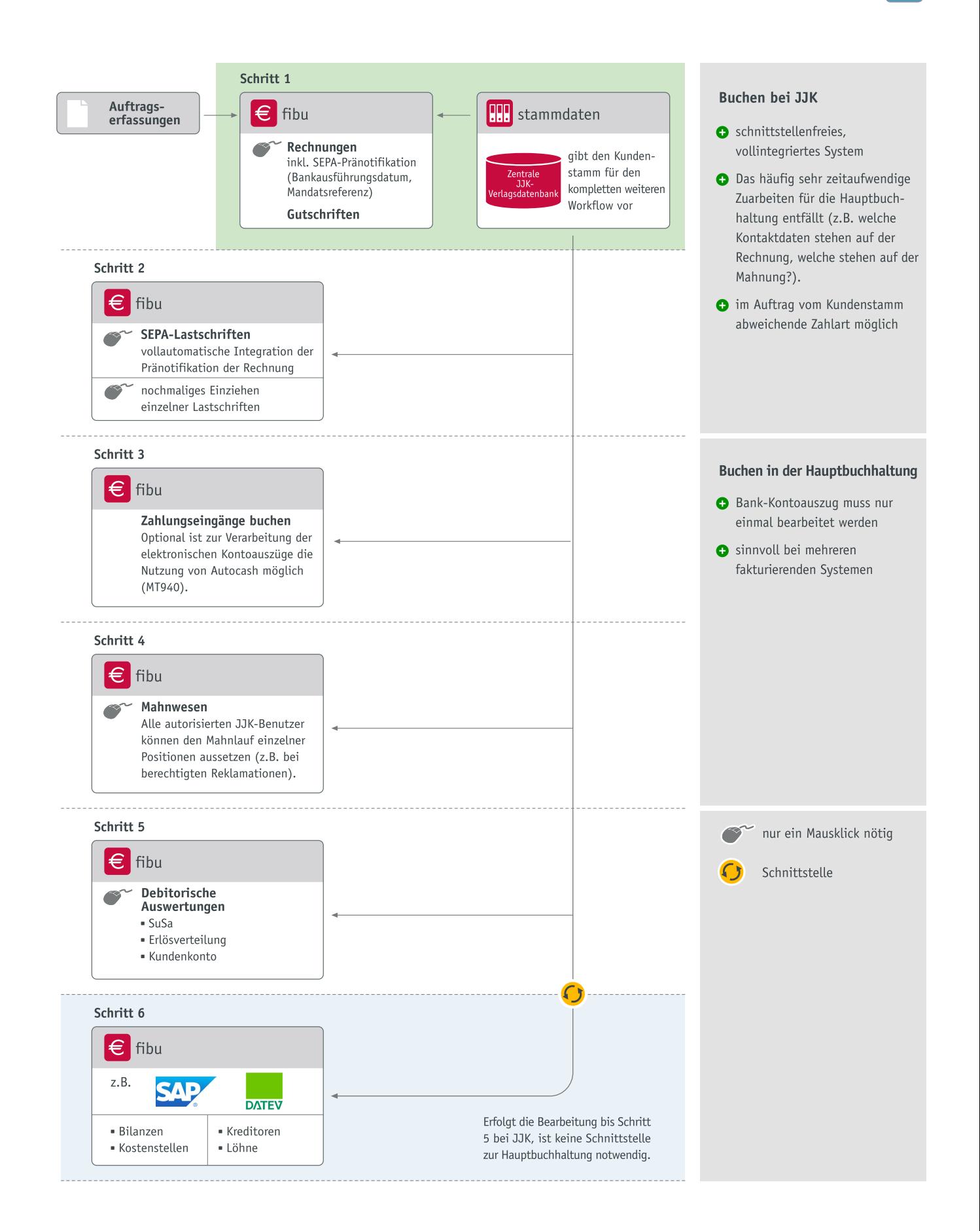